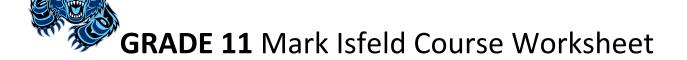

| UIRED COURSES                                                                                                    | A                                                                                                    | dvisor Initials                                                                                                    |  |
|----------------------------------------------------------------------------------------------------|----------------------------------------------------------------------------------------------------|----------------------------------------------------------------------------------------------------|--|
| All grade 11 students must complete English First Peoples 11 and Careers 11. Please check both boxes:                                                                                                    |                                                                                                    |                                                                                                    |  |
| ☐ English First Peoples 11 ☐ Career Education 11                                                                                                    |                                                                                                    |                                                                                                    |  |
| Section Two: FRENCH IMMERSION  All grade 11 French Immersion students must complete Etudes Cinema et Litterature Franco 11 and ONE of Sciences Humaines 11 OR Leadership en Francais 11.  CHOOSE ONE OF:  Sciences Humaines 11 Leadership en Francais 11 |                                                                                                    |                                                                                                    |  |
| Section Three: GRADUATION COURSES  All grade 11 students must choose ONLY ONE COURSE EACH in the Mathematics and Sciences sections. All students must complete a senior Humanities course in either grade 11 or 12.                                      |                                                                                                    |                                                                                                    |  |
| Sciences in the Electives section  Life Sciences 11 Chemistry 11 Physics 11 Environmental Sciences 11 Science for Citizens 11 Science for Citizens 11 BC First Peoples                                                                                   |                                                                                                    | One – You can meet this requirement in or 12. You can also choose more ies in the Electives section.  In Geography 12 In Geography 12 In Geogr |  |
| IREE courses from the list of el                                                                                                    |                                                                                                    | Sciences: Do not choose the course you chose in the section above Life Sciences 11 Chemistry 11 Physics 11 Environmental Sciences 11 Science for Citizens 11  Languages: Intro Spanish 11 Spanish 11 Physical and Health                                                                                                    |  |
|                                                                                                    | NCH IMMERSION sion students must complete Leadership en Francais 11. Ire Franco 11  SIDUATION COURSES Choose ONLY ONE COURSE Senior Humanities course in Sciences Choose One - You can choose in Sciences in the Electives section Life Sciences 11 Physics 11 Physics 11 Physics 11 Science for Citizens 11 Science for Citizens 11  CTIVES IREE courses from the list of elect FIVE courses from the list of elect FIVE courses from the | Complete English First Peoples 11 and Careers 1:    Career Education                                                                                                    |  |

It is very important that students and parents understand that Isfeld's course offerings are determined by the selections made in this programming process. Changes to your choices may not be possible once online course selection is completed. Some courses may not run due to low enrollment. Please be very careful to make choices that fit with your future educational and/or vocational plans. Our counsellors are available to answer your questions or to direct you to resources.

## **Section Four:** ALTERNATES

Select **TWO** other elective choices as alternates. This will be used if your elective choices can not be filled.

Alternate #1 \_\_\_\_\_ Alternate #2 \_\_\_\_\_

## **Section Three:** ARE YOU INTERESTED IN?

There are many other learning opportunities at Isfeld. If you are interested in any of the following opportunities, please choose them during your online course request session. Consult the Isfeld Course Guide if you have any questions.

| ☐ Transportation Trade Sampler            | ☐ Youth Work in Trades (See Guide p. 13)                  |
|-------------------------------------------|-----------------------------------------------------------|
| ☐ Construction Trade Sampler              | ☐ Emergency Medical Responder                             |
| ☐ Metal Mechanical Trade Sampler          | ☐ Work Experience 12A & 12B (4 to 8 Grad Credits)         |
| ☐ Youth Train in Trades (see Guide p. 13) | ☐ Dual-Credit Academics: NIC, VIU, Camosun, Justice Inst. |
| ☐ Model UN                                |                                                           |

## **Section Five:** WORK EXPERIENCE

Are you currently employed? Yes No If Yes, where are you employed:

## **MYED Student Portal Online Course Selection**

- 1 Log in to MYEDUCATION BC
- 2 Click on MY INFO top tab:

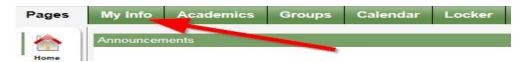

3 – Click on REQUESTS side tab (left hand side):

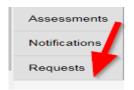

- 4 Make sure you read the INSTRUCTIONS panel to ensure you select the correct courses.
- 5 Click Select and choose the appropriate course in each section. Make sure you read the instructions in each section and complete each section. Required courses will have a grey checkmark.

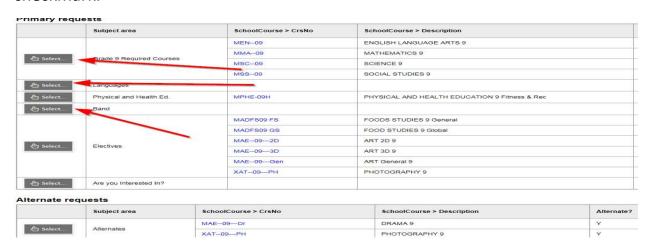

- 6 You can add notes to be read by your counsellor in the NOTES for COUNSELLOR box.
- 7 Hit Post in bottom left hand corner to send your course selections to the office.

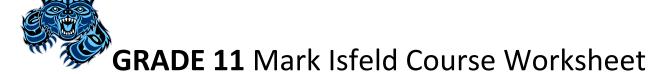

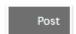

8 – You can see a list of your selected courses by clicking on the blue Exit Entry mode link in the top righthand corner.

It is very important that students and parents understand that Isfeld's course offerings are determined by the selections made in this programming process. Changes to your choices may not be possible once online course selection is completed. Some courses may not run due to low enrollment. Please be very careful to make choices that fit with your future educational and/or vocational plans. Our counsellors are available to answer your questions or to direct you to resources.